# <span id="page-0-0"></span>EL2310 – Scientific Programming Lecture 16: STL, C++1y

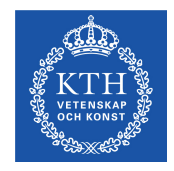

#### Ramviyas Parasuraman (ramviyas@kth.se)

Royal Institute of Technology – KTH

[EL2310 – Scientific Programming](#page-31-0)

Ramviyas Parasuraman Royal Institute of Technology – KTH

# <span id="page-1-0"></span>**Overview**

#### [Lecture 16: STL and C++1y](#page-2-0)

**[Reminders](#page-2-0)** [Wrap up](#page-4-0) [The Standard Template Library \(STL\)](#page-11-0)  $C_{++}11$ 

#### <span id="page-2-0"></span>[Reminders](#page-2-0)

# The help sessions and deadline

- ► C<sub>++</sub> help session: Fri 24.10.2015, 15:00-17:00, Room "22:an", Teknikringen 14
- $\triangleright$  C<sub>++</sub> project deadline: Mon 26.10.2015, 20:00

<span id="page-3-0"></span>[Lecture 16: STL and C++1y](#page-2-0)<br>00000000000000000000000000000

**[Reminders](#page-3-0)** 

### Tips for C++ project

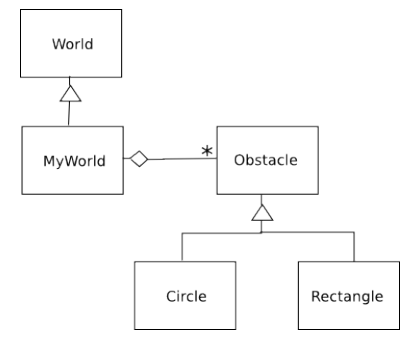

Ramviyas Parasuraman Number of Technology – KTH Number 2012 and Royal Institute of Technology – KTH

<span id="page-4-0"></span>[Wrap up](#page-4-0)

#### [Lecture 16: STL and C++1y](#page-2-0)

#### [Reminders](#page-2-0) [Wrap up](#page-4-0) [The Standard Template Library \(STL\)](#page-11-0)  $C_{++}11$

Ramviyas Parasuraman **Royal Institute of Technology – KTH** Royal Institute of Technology – KTH

# <span id="page-5-0"></span>Accessing methods in inherited class

```
 class Vehicle
  {
    void drive();
  }
  class Car: public Vehicle
  {
    void openTrunk();
  }
```
 $\blacktriangleright$  Vehicle  $*v = new Car()$ ;

 $\triangleright$  v->drive(); runs drive() from the Vehicle part of the Car

- ► v->openTrunk(); NOT POSSIBLE!
- But:  $((Car *) v) \rightarrow \text{openTunk}()$ ; WORKS!

<span id="page-6-0"></span>[Wrap up](#page-6-0)

# Overloading in sub-classes

```
▶ We can overload a method in a sub-class
  class Vehicle {
     void drive();
  }
  class Car: public Vehicle {
     void drive();
  }
\triangleright Vehicle *v1 = new Vehicle();
\blacktriangleright Vehicle \starv2 = new Car();
\triangleright Car \starc = new Car();
\triangleright v1->drive(); and v2->drive(); run drive() from the
  Vehicle
```

```
\triangleright c->drive(); runs drive() from the Car
```
<span id="page-7-0"></span>[Wrap up](#page-7-0)

### virtual functions

- What if we want the object know what it "really" is and run the correct drive() method?
- $\triangleright$  Declare the method with the keyword virtual

```
class Vehicle {
     virtual void drive();
  }
  class Car: public Vehicle {
     virtual void drive();
  }
\blacktriangleright Vehicle *v1 = new Vehicle();
\blacktriangleright Vehicle *v2 = new Car();
\blacktriangleright v1->drive(); runs drive() from the Vehicle
```
 $\triangleright$  v2->drive(); runs drive() from the Car

# <span id="page-8-0"></span>Polymorphism with  $\text{virtual functions}$

- $\triangleright$  What virtual function to run is determined at run-time
- $\blacktriangleright$  Depends on the "real" type of objects
- $\triangleright$  Works for both pointers and references

#### <span id="page-9-0"></span>[Wrap up](#page-9-0)

# Interfacing: Abstract class

- $\triangleright$  In C<sub>++</sub>, abstract classes provides interfaces
- $\triangleright$  Not to be confused with data abstraction
- ▶ To make a class abstract : declare at least one of its functions as pure "virtual" function.
- A pure virtual function is specified by placing  $= 0$ "

```
▶ class Car
  {
  public:
    virtual double getNrWheels() = 0; // pure
 virtual function
 private:
    double NrWheels
  };
```
### <span id="page-10-0"></span>Abstract class

- Abstract classes cannot be instantiated
- Purpose : A base classes which could be inherited in other classes
- ▶ Inherited classes have to overload each of the virtual functions in the base class
- $\triangleright$  Meaning: B (inherits the base class A) supports the interface provided by A.

#### <span id="page-11-0"></span>[Lecture 16: STL and C++1y](#page-2-0)

[Reminders](#page-2-0) [Wrap up](#page-4-0) [The Standard Template Library \(STL\)](#page-11-0)  $C_{++}11$ 

Ramviyas Parasuraman **Royal Institute of Technology – KTH** Royal Institute of Technology – KTH

<span id="page-12-0"></span>[Lecture 16: STL and C++1y](#page-2-0)<br>00000000000000000000000000000 [The Standard Template Library \(STL\)](#page-12-0)

# **Template**

- **Templates offers a way to write code compatible with any data** types
- Use it when you want a generic function or class that can work on many different data types
- $\triangleright$  We can write both template classes and functions
- Example of a template function:

```
template <typename T>
     T getMax (T a, T b)
     {
        if(a>b) {return a}
        else {return b}
     }
  \blacktriangleright getMax<int>(4,5) returns 5
b qetMax < double > (4.2, 4.1) returns 4.2<br>Ramvivas Parasuraman
```
# <span id="page-13-0"></span>Standard Template Library: STL

- ▶ The Standard Template Library (STL) provides classes for:
	- $\triangleright$  Collections: lists, vectors, sets, maps
- $\triangleright$  Defined as templates: can store data of any type!
- ► Examples:

```
\triangleright std::list<T>Ex: std::list<std::string> names;
 std::vector<T>
  Ex: std::vector<double> values;
 std::set<T>
  Ex: std::set<std::string> nameOfPerson;
\triangleright std:: map \ltT1, T2 >Ex: std::map<int, std::string> nameOfMonth;
  Ex: std::map<std::string, int> monthNumberByName;
```
# <span id="page-14-0"></span>Standard Template Library: STL

Different collections are optimized for different use, e.g.:

 $\triangleright$  std::list<T>

Cannot access elements with x[i], need to use so called *iterators* to step through the list, can add/remove elements at low cost

 std::vector<T> Can access elements with  $x[i]$ , but resizing is more costly

$$
\triangleright \ \texttt{std::set}\texttt{}
$$

Does not allow for redundant elements

- $\triangleright$  std:: map  $\lt$ T1, T2  $>$ Provides a mapping from one object to another
- $\blacktriangleright$  More in C<sub>++</sub> Library Reference, e.g.

<http://www.cplusplus.com/reference/stl/>

# <span id="page-15-0"></span>Often used: vector (from C++ reference)

```
// erasing from vector
#include <iostream>
#include <vector>
using namespace std;
int main ()
{
  unsigned int i;
  vector<unsigned int> myvector;
  // set some values (from 1 to 10)
  for (i=1; i<=10; i++) myvector.push back(i);}
```
# <span id="page-16-0"></span>Often used: vector (from C++ reference)

// erase the 6th element myvector.erase(myvector.begin()+5);

```
// erase the first 3 elements:
myvector.erase(myvector.begin(),
myvector.begin()+3);
```

```
cout << "myvector contains:";
for (i=0; i<sub>myvector.size()</i>; i++) {cout << " " << myvector[i];
 cout << endl;
}
return 0;
```
# <span id="page-17-0"></span>Often used: iterators (from C++ reference)

```
using namespace std;
vector<int> v;
vector<int>::iterator vIt;
v.push_back(2);
v.push back(3);
for(vIt = vIt.begin(); vIt != vIt.end(); vIt++) {
    cout<<*vIt;
}
```
# <span id="page-18-0"></span>Standard Template Library: STL

#### ▶ What would be suitable STL structures for:

- $\triangleright$  A queue of real time messages?
- $\triangleright$  A set of options?
- $\triangleright$  Modelling a shipment of products?

#### ► Differences are important:

- $\triangleright$  How to insert an element?
- $\triangleright$  How to access/find an element?
- $\triangleright$  How to remove an element?

# <span id="page-19-0"></span>Standard Template Library: STL

- ▶ What would be suitable STL structures for:
	- $\triangleright$  A queue of real time messages?
	- $\triangleright$  A set of options?
	- $\triangleright$  Modelling a shipment of products?
- ► Differences are important:
	- $\triangleright$  How to insert an element?
	- $\triangleright$  How to access/find an element?
	- $\triangleright$  How to remove an element?

# <span id="page-20-0"></span>STL Algorithm Library (from C++ reference)

```
#include <algorithm>
int myints[] = \{ 10, 20, 30, 40 \};
int \star p; // pointer to array element:
p = std:find (myints, myints+4, 30);++p;
std:: cout << "The elem. following 30 is ";
std::cout \langle \rangle *p \langle \rangle '\n';
```
Ramviyas Parasuraman Royal Institute of Technology – KTH

# <span id="page-21-0"></span>STL Algorithm Library (from C++ reference)

#include <algorithm> #include <vector> int myints  $[$ ] =  $\{32, 71, 12, 45, 26, 80, 53, 33\}$ ; std::vector<int> myvector (myints, myints+8); // 32 71 12 45 26 80 53 33 // using default comparison (operator <): std::sort (myvector.begin(), myvector.begin()+4); //(12 32 45 71)26 80 53 33

Ramviyas Parasuraman Royal Institute of Technology – KTH

# <span id="page-22-0"></span>STL Algorithm Library (from C++ reference)

#include <algorithm> #include <vector> int myints  $[$ ] =  $\{32, 71, 12, 45, 26, 80, 53, 33\}$ ; std::vector<int> myvector (myints, myints+8); // 32 71 12 45 26 80 53 33 // using default comparison (operator <): bool myfunction (int i, int j) { return  $(i> j)$ ; } std::sort(myvector.begin()+4, myvector.end(), myfunction); // 32 71 12 45 (80 53 33 26)

# <span id="page-23-0"></span>Other parts of the STL and boost:

 $\blacktriangleright$  pairs

- **League** values
- $\blacktriangleright$  stacks
- $\blacktriangleright$  the BOOST libraries, boost.org

<span id="page-24-0"></span> $C_{++}11$ 

#### [Lecture 16: STL and C++1y](#page-2-0)

[Reminders](#page-2-0) [Wrap up](#page-4-0) [The Standard Template Library \(STL\)](#page-11-0)  $C_{++}11$ 

Ramviyas Parasuraman **Royal Institute of Technology – KTH** Royal Institute of Technology – KTH

### <span id="page-25-0"></span> $C_{++}$ 11

- A new revision from 2011 of  $C_{++}$ , supported by  $g_{++}$
- $\blacktriangleright$  Many improvements to C++
- ▶ activate using -std=c++11 (default?)
- **P** example:  $q++$  -std=c $++11$  main.cpp -o main

<span id="page-26-0"></span>[C++11](#page-26-0)

### $C_{++}11$

- $\blacktriangleright$  Variable type inference:
- auto a =  $42;$
- auto  $b = 42.01$ ;
- auto  $c = new MyObject()$ ;
- auto  $d = myfunction(a, b, c)$ ;

#### <span id="page-27-0"></span> $C_{++}11$

### $C_{++}$ 11

▶ Lambda functions: Ex: auto func = [] () cout << "Hello KTH"; ;

```
int main() {
    vector<int> x;
    for(int i=1; i<10; i++) { x.push_back(i); }
    auto pos = std::find if(std::begin(x),
           std::end(x), [](int n) {return n\? = = 0; } );
    cout \lt\lt \starpos; // is 2
};
```
<span id="page-28-0"></span>[C++11](#page-28-0)

# $C_{++}$ 11

#### easy looping

```
using namespace std;
int main() {
    vector<int> x;
    for(int i=1; i<10; i++) { x.push\_back(i);for (auto v:x) {cout << v << "; };
    // 1 2 3 4 5 6 7 8 9
};
```
### <span id="page-29-0"></span> $C_{++}$ 14

- $\triangleright$  Minor improvements over C<sub>++11</sub> and bug fixes
- ► Extension of "auto" data type to all functions (not just lambda)
- $\triangleright$  Digit separators: ' character, Ex: auto fpnum =  $0.113'343$
- $\blacktriangleright$  Template for variables as well
- Ex: template<typename  $T$ > constexpr  $T$  pi = T(3.141592653589793238462643L);

# <span id="page-30-0"></span>Other tools for Scientific Programming:

- $\triangleright$  Python + Numpy Simple, interpreted (no compilation)
- ▶ Java general purpose, portable, no pointers!
- $\blacktriangleright$  Mathematica powerful computation
- $\blacktriangleright$  Maple extensive analytics
- $\triangleright$  R majorly used in statistics
- ▶ Note: Matlab now has OO features!

#### <span id="page-31-0"></span>[C++11](#page-31-0)

# A zoo of programming languages:

- $\blacktriangleright$  Prolog
- $\blacktriangleright$  Scala
- $\blacktriangleright$  Haskell
- $\blacktriangleright$  Lisp
- $\blacktriangleright$  Ruby
	- ...